# Package 'GeodesiCL'

May 25, 2021

<span id="page-0-0"></span>Type Package

Title Geometric Geodesy Functions

Version 1.0.0

Date 2020-12-10

Description Geometric geodesy functions applied to most common ellipsoids. This package was created to streamline and facilitate their work for surveyors, geographers, and everything related to geosciences.

License GPL-3

URL <https://github.com/diegoalarc/GeodesiCL>

BugReports <https://github.com/diegoalarc/GeodesiCL/issues>

**Depends** R  $(>= 3.5.0)$ 

Encoding UTF-8

Language en-US

LazyData true

RoxygenNote 7.1.1

Imports sp, readr, dplyr, rgdal, utils, magrittr, methods, tibble, leafpop, htmltools, leaflet, profvis, mapview

**Suggests** testthat  $(>= 3.0.0)$ , rmarkdown, knitr, covr

Config/testthat/edition 3

VignetteBuilder knitr

NeedsCompilation no

Author Diego Alonso Alarcon Diaz [cre, aut], Karla Francisca Riquelme Carrillo [aut]

Maintainer Diego Alonso Alarcon Diaz <diego.alarcondiaz@gmail.com>

Repository CRAN

Date/Publication 2021-05-25 12:20:02 UTC

## <span id="page-1-0"></span>R topics documented:

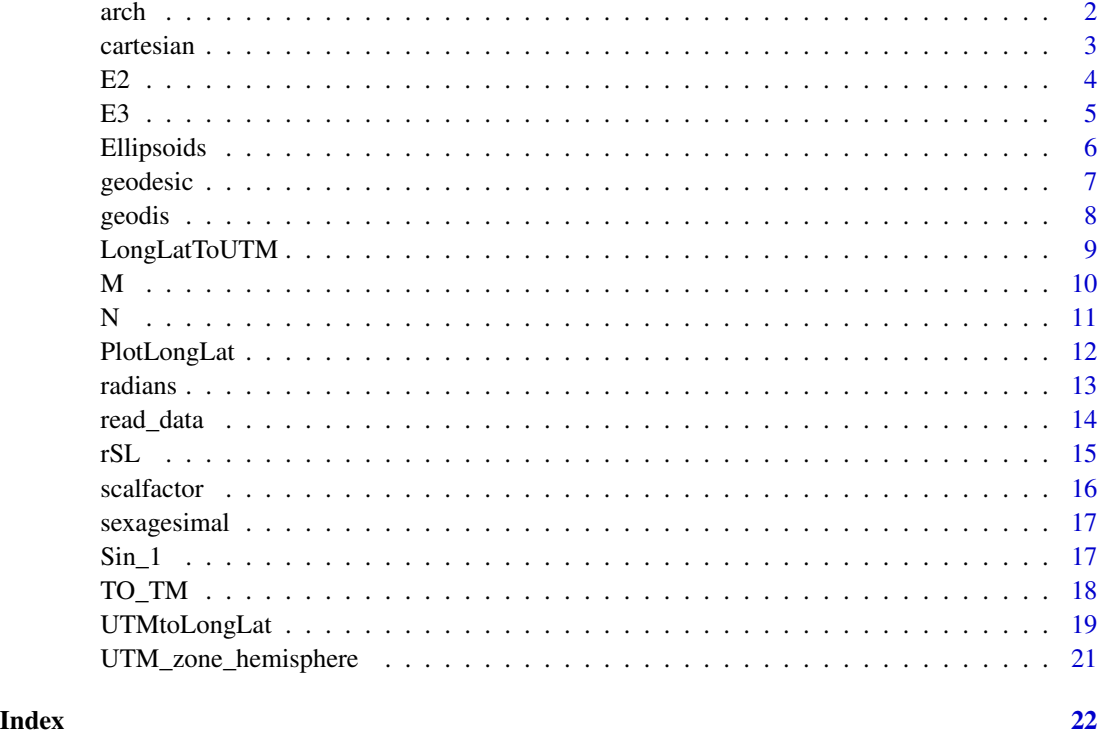

arch *Rope reduction to elliptical arch.*

#### Description

With this function it is possible to perform a reduction from chord to elliptical bow.

#### Usage

 $arch(x, \text{ digits} = 4)$ 

#### Arguments

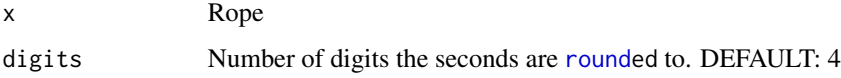

#### Value

value

#### <span id="page-2-0"></span>cartesian 3

#### Examples

```
# Test data
ROPE <- 50000
value <- arch(ROPE, digits = 4)
print(value)
```
cartesian *To convert from Geographic coordinate to Cartesian coordinate.*

#### Description

With this function it is possible to convert from Geographic coordinate to Cartesian coordinate and obtain the decimal precision that you assign.

#### Usage

cartesian(a, longlat\_df, digits = 4)

#### Arguments

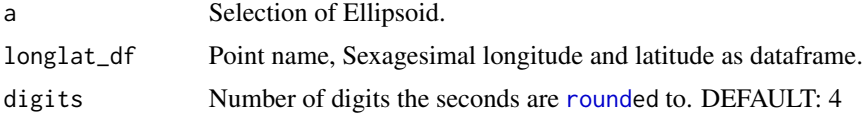

#### Value

data.frame with the data in the following order: "Pt", "X", "Y", "Z".

#### Note

create data frame of epsg codes by epsg <- rgdal::make\_EPSG()

#### References

https://github.com/OSGeo/PROJ & https://github.com/cran/rgdal

#### Examples

```
# Point name
Pto <- "St1"
# Longitude
g \le -71m < -18s < -44.86475
```
<span id="page-3-0"></span>4 and 20 E2

```
sexa_long <- sexagesimal(g,m,s)
# Latitude
g \leftarrow -33m < -38s < -30.123456# Value in sexagesimal
sexa_lat <- sexagesimal(g, m, s)
print(sexa_lat)
# ELLIPSOIDAL HEIGHT (h)
h \leq -31.885# Longitude and Latitude as data.frame
longlat_df <- data.frame(Pto, sexa_long, sexa_lat, h)
# To know the ellipsoids and the order open the Ellipsoids in the package and look for it number
Ellip <- Ellipsoids
#View(Ellip)
# We choose the number 5 which is GRS80
value <- cartesian(5, longlat_df, digits = 4)
```
print(value)

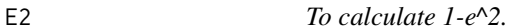

#### Description

To calculate the value for the function 1-e^2.

#### Usage

E2( $x$ , digits = 4)

#### Arguments

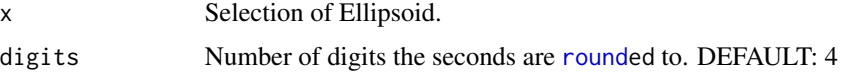

#### Value

value

#### Note

create data frame of epsg codes by epsg <- rgdal::make\_EPSG()

#### <span id="page-4-0"></span> $E3 \hspace{1.5cm} 5$

#### References

https://github.com/OSGeo/PROJ & https://github.com/cran/rgdal

#### Examples

# To know the ellipsoids and the order open the Ellipsoids in the package and look for it number Ellip <- Ellipsoids #View(Ellip)

```
# We choose the number 5 which is GRS80
value \leq E2(5, digits = 4)
print(value)
```
#### E3 *To calculate 1-e*^2\*sen(lat)^2.

#### Description

To calculate the value for the function  $1-e^{\lambda}2*sen(lat)^{\lambda}2$ .

#### Usage

E3(x, y, digits = 4)

#### Arguments

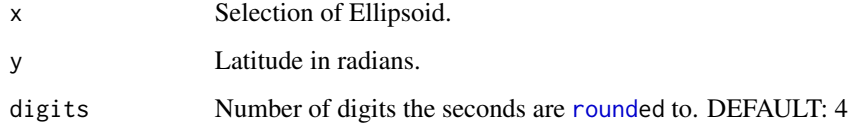

#### Value

value

#### Note

create data frame of epsg codes by epsg <- rgdal::make\_EPSG()

#### References

https://github.com/OSGeo/PROJ & https://github.com/cran/rgdal

#### Examples

```
# Lat
g \le -33m < -38s < -30.123456rad_lat <- radians(g, m, s)
print(rad_lat)
```
# To know the ellipsoids and the order open the Ellipsoids in the package and look for it number Ellip <- Ellipsoids #View(Ellip)

```
# We choose the number 5 which is GRS80
value \leq E3(5, rad_lat, digits = 4)
print(value)
```
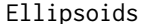

Contains the values for conversion of the Ellipsoids PSAD-56, SAD-*69, WGS-84, GRS-80 SIRGAS.*

#### Description

Contains the values for conversion of the Ellipsoids PSAD-56, SAD-69, WGS-84, GRS-80 SIR-GAS.

#### Usage

Ellipsoids

#### Format

A data frame with 20 columns:

Description Contains the description of each ellipsoid.

Ellipsoids Contains the names of each ellipsoid.

a Semi major axis of each ellipsoid.

1/f 1/Flattening of each ellipsoid.

f Flattening of each ellipsoid.

b Semi minor axis of each ellipsoid.

e^2 1st eccentricity squared of each ellipsoid.

e'^2 2nd eccentricity squared of each ellipsoid.

A A Constant.

B B Constant.

C C Constant.

<span id="page-5-0"></span>

#### <span id="page-6-0"></span>geodesic and the set of the set of the set of the set of the set of the set of the set of the set of the set of the set of the set of the set of the set of the set of the set of the set of the set of the set of the set of

D D Constant. E E Constant. F F Constant. Alfa Alfa Constant. Beta Beta Constant. Gamma Gamma Constant. Delta Delta Constant. Epsilon Epsilon Constant. Zeta Zeta Constant.

#### References

https://github.com/diegoalarc/GeodesiCL

#### Examples

## Not run: Ellipsoids

## End(Not run)

geodesic *To convert from Cartesian coordinate to Geographic coordinate.*

#### Description

With this function it is possible to convert from Cartesian coordinate to Geographic coordinate and obtain the decimal precision that you assign.

#### Usage

geodesic(a, XYZ\_df, digits = 4)

#### Arguments

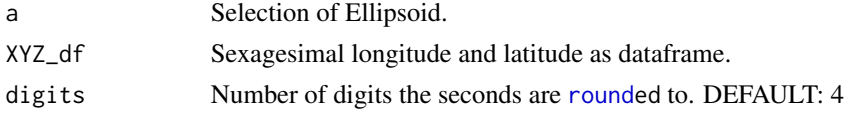

#### Value

data.frame with the data in the following order: "Pt", "Lat", "Lon", "H".

#### Note

create data frame of epsg codes by epsg <- rgdal::make\_EPSG()

<span id="page-7-0"></span>8 geodis and the second second second second second second second second second second second second second second second second second second second second second second second second second second second second second se

#### References

https://github.com/OSGeo/PROJ & https://github.com/cran/rgdal

#### Examples

```
# Point name
Pto <- "St1"
# Cartesian data
X <- 1711591.78090565
Y <- -5060304.1659587
Z <- -3473256.69328603
# Pto, X, Y and Z as data.frame
XYZ_df <- as.data.frame(cbind(Pto, X, Y, Z))
# To know the ellipsoids and the order open the Ellipsoids in the package and look for it number
Ellip <- Ellipsoids
#View(Ellip)
# We choose the number 5 which is GRS80
```

```
value \leq geodesic(5, XYZ_df, digits = 4)
print(value)
```
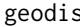

geodis *Reduction of the horizontal distance to the Ellipsoid.*

#### Description

With this function it is possible to perform a reduction of the horizontal distance to the Ellipsoid.

#### Usage

```
geodis(Data_fm, digits = 4)
```
#### Arguments

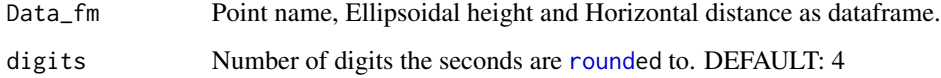

#### Value

data.frame with the data in the following order: "Pt", "Kh(h)", "GEODESIC DISTANCE".

#### <span id="page-8-0"></span>LongLatToUTM 9

#### Examples

```
# Point name
Pto <- "St1"
# Ellipsoidal height
h < -2500# Horizontal distance
Dhz <- 728.5
# Ellipsoidal height and Horizontal distance as data.frame
Ellips_Horzdist_df <- data.frame(Pto, h, Dhz)
value <- geodis(Ellips_Horzdist_df, digits = 4)
print(value)
```
LongLatToUTM *To convert from Geographic coordinate to UTM coordinate.*

#### Description

With this function it is possible to convert from Geographic coordinate to UTM coordinate. It is also possible to convert from other coordinate reference systems by selecting their EPGS number to UTM coordinate. Review notes and references.

#### Usage

```
LongLatToUTM(longlat_df, crs = 4326, units = "m", digits = 4)
```
#### Arguments

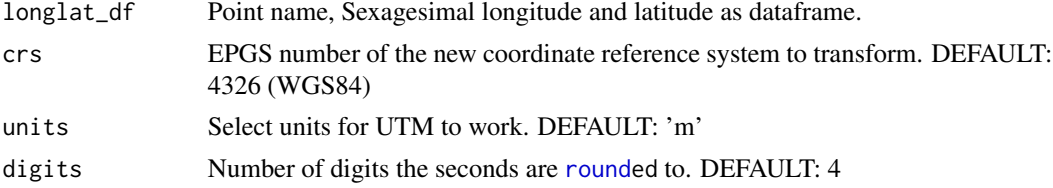

#### Value

a list with a data.frame and leaflet map.

#### Note

create data frame of epsg codes by epsg <- rgdal::make\_EPSG()

#### References

https://github.com/OSGeo/PROJ & https://github.com/cran/rgdal

<span id="page-9-0"></span> $10$  M

#### See Also

data.frame

### Examples

```
# Point name
Pto <- "St1"
# Longitude
g \leftarrow -71m < -18s < -44.86475# Value in sexagesimal
sexa_long <- sexagesimal(g, m, s)
# Latitude
g1 <- -33
m1 <- 12
s1 <- 27.11457
# Value in sexagesimal
sexa_lat <- sexagesimal(g1, m1, s1)
# Longitude and Latitude as data.frame
longlat_df <- data.frame(Pto,sexa_long,sexa_lat)
value <- LongLatToUTM(longlat_df, crs = 4326, units = 'm', digits = 4)
print(value)
```
M *To calculate the value of M.*

#### Description

To calculate the value for the function of M.

#### Usage

 $M(x, y, digits = 4)$ 

#### Arguments

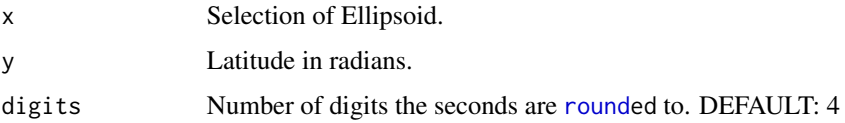

#### <span id="page-10-0"></span>Value

value

#### Note

create data frame of epsg codes by epsg <- rgdal::make\_EPSG()

#### References

https://github.com/OSGeo/PROJ & https://github.com/cran/rgdal

#### Examples

```
# Latitude
g \le -33m < -38s < -30.123456rad_lat <- radians(g, m, s)
print(rad_lat)
```
# To know the ellipsoids and the order open the Ellipsoids in the package and look for it number Ellip <- Ellipsoids #View(Ellip)

```
# We choose the number 5 which is GRS80
value \leq M(5, rad_lat, digits = 4)print(value)
```
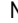

#### N *To calculate the value of N.*

#### Description

To calculate the value for the function of N.

#### Usage

 $N(x, y, \text{ digits} = 4)$ 

#### Arguments

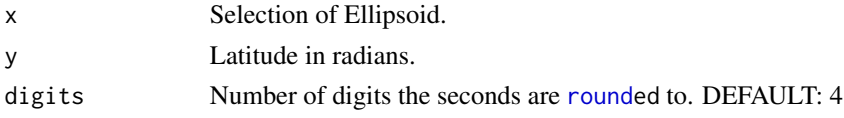

#### Value

value

#### <span id="page-11-0"></span>Note

create data frame of epsg codes by epsg <- rgdal::make\_EPSG()

#### References

https://github.com/OSGeo/PROJ & https://github.com/cran/rgdal

#### Examples

```
# Latitude
g \le -33m < -38s < -30.123456rad_lat <- radians(g, m, s)
print(rad_lat)
```
# To know the ellipsoids and the order open the Ellipsoids in the package and look for it number Ellip <- Ellipsoids #View(Ellip)

```
# We choose the number 5 which is GRS80
value \leq N(5, rad\_lat, digits = 4)print(value)
```
PlotLongLat *To plot using Geographic coordinate WGS84.*

#### Description

With this function it is possible to plot using Longitude and Latitude (Geographic coordinate WGS84).

#### Usage

```
PlotLongLat(longlat_df)
```
#### Arguments

longlat\_df Point name, Sexagesimal longitude and latitude as dataframe.

#### Value

leaflet map.

#### See Also

data.frame

#### <span id="page-12-0"></span>radians and 13 and 13 and 13 and 13 and 13 and 13 and 13 and 13 and 13 and 13 and 13 and 13 and 13 and 13 and 13 and 13 and 13 and 13 and 13 and 13 and 13 and 13 and 13 and 13 and 13 and 13 and 13 and 13 and 13 and 13 and

#### Examples

```
# Point name
Pto <- "St1"
# Longitude
g \le -71m < -18s < -44.86475# Value in sexagesimal
sexa_long <- sexagesimal(g, m, s)
# Latitude
g1 <- -33
m1 <- 12
s1 <- 27.11457
# Value in sexagesimal
sexa_lat <- sexagesimal(g1, m1, s1)
# Longitude and Latitude as data.frame
longlat_df <- data.frame(Pto,sexa_long,sexa_lat)
value <- PlotLongLat(longlat_df)
print(value)
```
radians *To convert separated data in Degrees Minutes and Seconds to Radians.*

#### Description

With this function it is possible to convert separated data in Degrees Minutes and Seconds to Radians.

#### Usage

radians(x, y, z, digits = 4)

#### Arguments

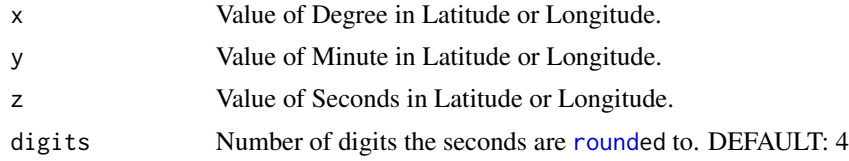

#### Value

value

#### Examples

```
# Lat
g \leftarrow -33m < -38s < -30.123456value \leq radians(g, m, s, digits = 4)
print(value)
```
read\_data *Read data in csv.*

#### Description

Read data in csv.

#### Usage

 $read_data(x, digits = 4)$ 

#### Arguments

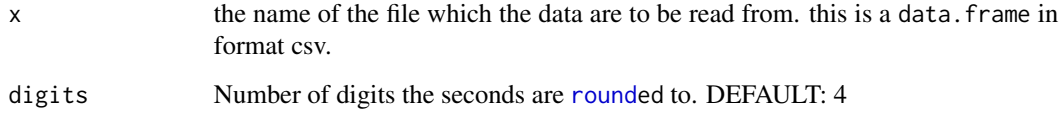

#### Value

a tibble

#### See Also

Package 'tibble' as 'readr'

#### Examples

```
# Test data
csv <- system.file("extdata", "test.csv", package = "GeodesiCL")
data_test <- read_data(csv)
```
<span id="page-13-0"></span>

#### Description

With this function it is possible to calculate the value of r, S and L.

#### Usage

 $rSL(x, pto\_lat, digits = 4)$ 

#### Arguments

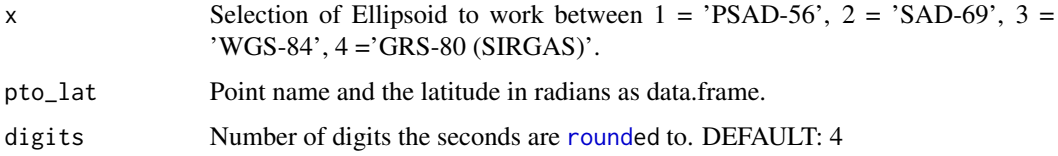

#### Value

data.frame with the data in the following order: "Pt", "r", "S", "L".

#### Examples

print(value)

```
# Point name
Pto \leftarrow "St1"
# Latitude
g \le -33m < -38s < -30.123456rad_lat <- radians(g, m, s)
print(rad_lat)
# Ellipsoidal height and Horizontal distance as data.frame
pto_lat <- data.frame(Pto, rad_lat)
# To know the ellipsoids and the order open the Ellipsoids in the package and look for it number
Ellip <- Ellipsoids
#View(Ellip)
# We choose the number 47 which is WGS84
value \leq rSL(47, pto_lat, digits = 4)
```
<span id="page-14-0"></span>

<span id="page-15-0"></span>

#### Description

With this function it is possible to calculate the scale factor.

#### Usage

```
scalfactor(EAST_Geodist_df, digits = 4)
```
#### Arguments

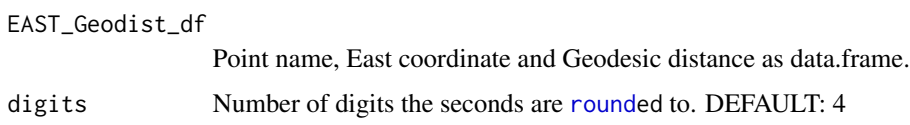

#### Value

data.frame with the data in the following order: "Pt", "X", "K UTM","D UTM", "DIF D-S", "PPM".

#### Examples

```
# Point name
Pto \leq "St1"
# East coordinate.
EAST < -224200# Ellipsoidal height
h <- 2500
# Horizontal distance
Dhz <- 728.5
# Ellipsoidal height and Horizontal distance as data.frame
Ellips_Horzdist_df <- as.data.frame(cbind(Pto, h, Dhz))
geodis <- geodis(Ellips_Horzdist_df, digits = 4)
# East coordinate and Geodesic distance as data.frame
EAST_Geodist_df <- as.data.frame(cbind(Pto, EAST, geodis[,3]))
value <- scalfactor(EAST_Geodist_df, digits = 4)
print(value)
```
<span id="page-16-0"></span>

#### Description

With this function it is possible to convert separated data in Degrees Minutes and Seconds to Decimal degrees.

#### Usage

sexagesimal(x, y, z, digits = 4)

#### Arguments

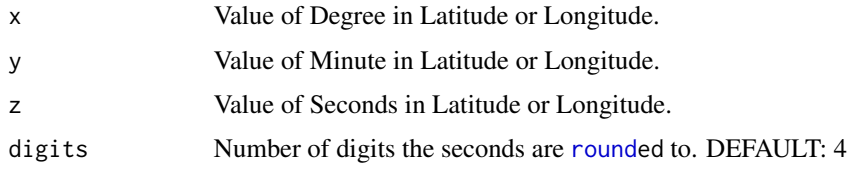

#### Value

value

#### Examples

```
# Latitude
g \leftarrow -33m < -38s < -30.123456value <- sexagesimal(g, m, s, digits = 4)
print(value)
```
Sin\_1 *Contains the values of sin 1".*

#### Description

Contains the values of sin 1".

#### Usage

Sin\_1

#### <span id="page-17-0"></span>Format

A numeric with the value of sin 1"., which is:

Sin\_1 Value of sin 1".

#### Examples

## Not run: Sin\_1

## End(Not run)

TO\_TM *To convert from Geographic coordinate to TM.*

#### Description

With this function it is possible to convert from Geographic coordinate to TM using the Central meridian, Scale factor Ko, False East, False North and obtain the decimal precision that you assign.

#### Usage

TO\_TM( $a = 47$ , longlat\_df, d, e, f, g, digits = 4)

#### Arguments

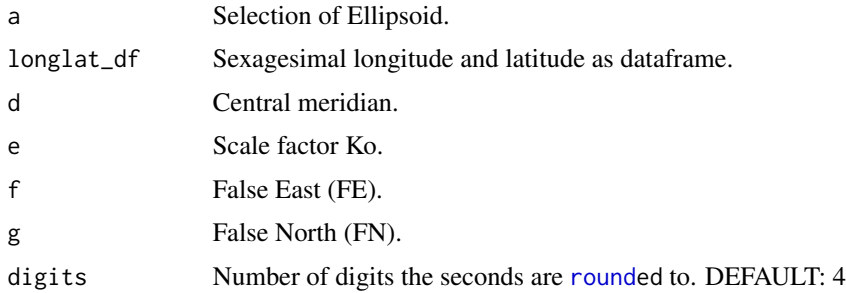

#### Value

data.frame with the data in the following order: "East", "North", "X", "Y".

#### Note

create data frame of epsg codes by epsg <- rgdal::make\_EPSG()

#### References

https://github.com/OSGeo/PROJ & https://github.com/cran/rgdal

#### <span id="page-18-0"></span>UTMtoLongLat 19

#### Examples

```
# Test data
CM < -69.00000SC_FACTOR_Ko <- 0.99960
FE <- 500000.00000
FN <- 10000000.00000
# Point name
Pto <- "St1"
# Longitude
g \le -71m < -18s < -44.86475# Value in sexagesimal
sexa_long <- sexagesimal(g, m, s)
# Latitude
g1 < -33m1 <- 12
s1 <- 27.11457
# Value in sexagesimal
sexa_lat <- sexagesimal(g1, m1, s1)
# Longitude and Latitude as data.frame
longlat_df <- as.data.frame(cbind(Pto,sexa_long,sexa_lat))
# ELLIPSOIDAL HEIGHT (h)
h \leq 31.885# To know the ellipsoids and the order open the Ellipsoids in the package and look for it number
Ellip <- Ellipsoids
#View(Ellip)
# We choose the number 47 which is WGS84
value <- TO_TM(a = 47, longlat_df, CM, SC_FACTOR_Ko, FE, FN, digits = 4)
print(value)
```
UTMtoLongLat *To convert from UTM to Geographic coordinate.*

#### Description

With this function it is possible to convert from UTM coordinate to Geographic coordinate. It is also possible to convert to other coordinate reference systems by selecting their EPGS number. Review notes and references.

#### <span id="page-19-0"></span>Usage

UTMtoLongLat(utm\_df, zone, hemisphere = "south", crs = 4326, digits = 4)

#### Arguments

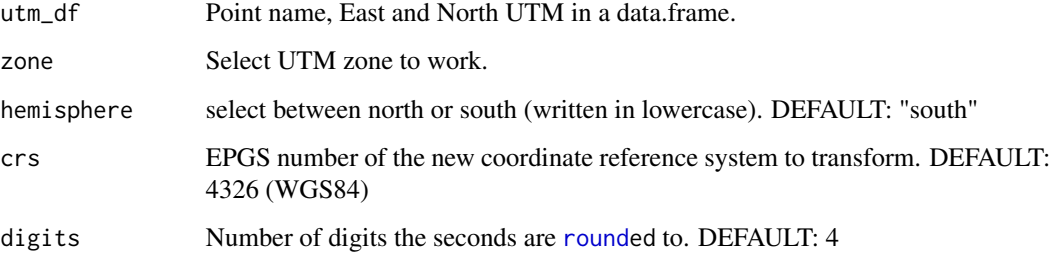

#### Value

a list with a data.frame and leaflet map.

#### Note

create data frame of epsg codes by epsg <- rgdal::make\_EPSG()

#### References

https://github.com/OSGeo/PROJ & https://github.com/cran/rgdal

#### See Also

data.frame

#### Examples

```
# Load test data from the package
csv <- system.file("extdata", "test.csv", package = "GeodesiCL")
data_test <- read_data(csv)
```

```
# Zone
zone <-19
```
# Hemisphere could be "north" or "south" hemisphere <- "south"

```
value <- UTMtoLongLat(data_test, zone, hemisphere = "south", crs = 4326, digits = 4)
print(value)
```
<span id="page-20-0"></span>UTM\_zone\_hemisphere *To find the zone hemisphere from Longitude and Latitude the UTM zone.*

#### Description

With this function it is possible to find the zone hemisphere from Geographic coordinate to obtain the UTM zone.

#### Usage

UTM\_zone\_hemisphere(x, y)

#### Arguments

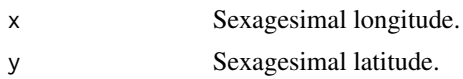

#### Value

value

#### Examples

```
#' # Longitude
g \leftarrow -71m \le -18s < -44.86475# Value in sexagesimal
sexa_long <- sexagesimal(g, m, s)
# Latitude
g1 <- -33
m1 <- 12
s1 <- 27.11457
# Value in sexagesimal
sexa_lat <- sexagesimal(g1, m1, s1)
value <- UTM_zone_hemisphere(sexa_long, sexa_lat)
print(value)
```
# <span id="page-21-0"></span>Index

∗ datasets Ellipsoids, [6](#page-5-0) Sin\_1, [17](#page-16-0) arch, [2](#page-1-0) cartesian, [3](#page-2-0) E2, [4](#page-3-0) E3, [5](#page-4-0) Ellipsoids, [6](#page-5-0) geodesic, [7](#page-6-0) geodis, [8](#page-7-0) LongLatToUTM, [9](#page-8-0) M, [10](#page-9-0) N, [11](#page-10-0) PlotLongLat, [12](#page-11-0) radians, [13](#page-12-0) read\_data, [14](#page-13-0) round, *[2](#page-1-0)[–5](#page-4-0)*, *[7](#page-6-0)[–11](#page-10-0)*, *[13](#page-12-0)[–18](#page-17-0)*, *[20](#page-19-0)* rSL, [15](#page-14-0) scalfactor, [16](#page-15-0) sexagesimal, [17](#page-16-0) Sin\_1, [17](#page-16-0) TO\_TM, [18](#page-17-0) UTM\_zone\_hemisphere, [21](#page-20-0) UTMtoLongLat, [19](#page-18-0)